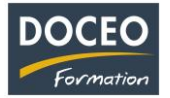

#### **Outlook**

# **Outlook**

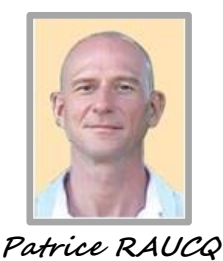

**Responsable pédagogique**

## **Contexte**

La formation **Outlook** vise à améliorer son utilisation de l'application Outlook pour en exploiter pleinement ses fonctionnalités et en faire un véritable outil dans son travail. Des scénarios évolutifs basés sur des cas pratiques seront soumis aux apprenants tout au long de la formation.

# **Objectifs**

Au terme de la formation, le participant sera à même :

- D'adapter Outlook à son activité pour gagner du temps et mieux s'organiser
- Optimiser la gestion de ses mails
- Maîtriser l'envoi et la réception des pièces jointes
- Gérer ses contacts, son agenda, ses tâches

## **Public**

Toute personne souhaitant améliorer son utilisation de l'application Outlook

#### **Prérequis**

Le participant doit être capable de saisir du texte et des nombres au moyen du clavier et être à l'aise avec la souris d'un ordinateur.

## **Durée**

4 heures de formation en 1 matinée, de 8h à 12h.

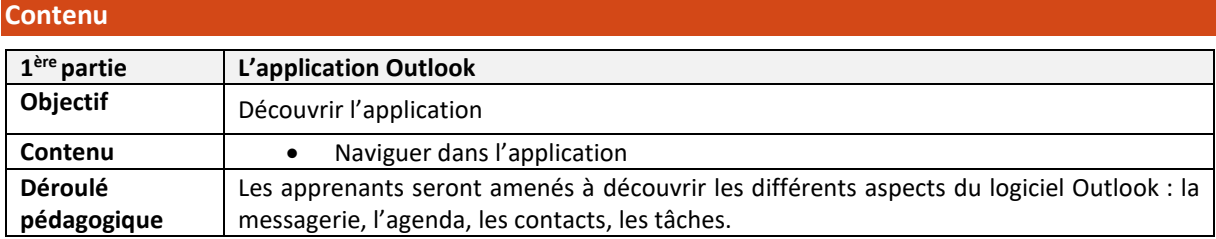

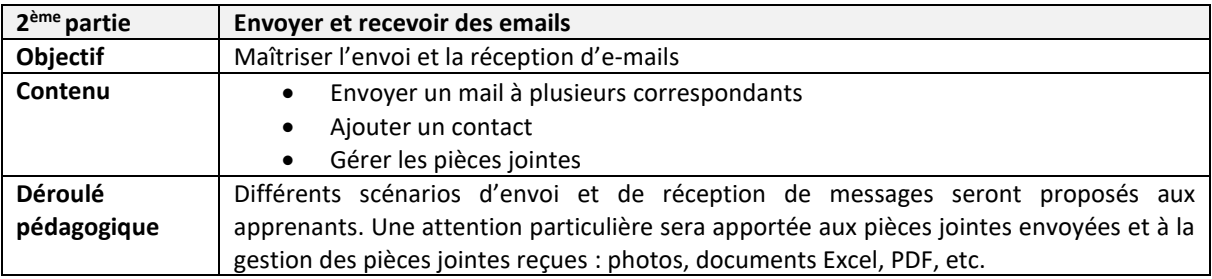

\_\_\_\_\_\_\_\_\_\_\_\_\_\_\_\_\_\_\_\_\_\_\_\_\_\_\_\_\_\_\_\_\_\_\_\_\_\_\_\_\_\_\_\_\_\_\_\_\_\_\_\_\_\_\_\_\_\_\_\_\_\_\_\_\_\_\_\_\_\_\_\_\_\_\_\_\_\_\_\_\_

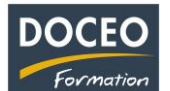

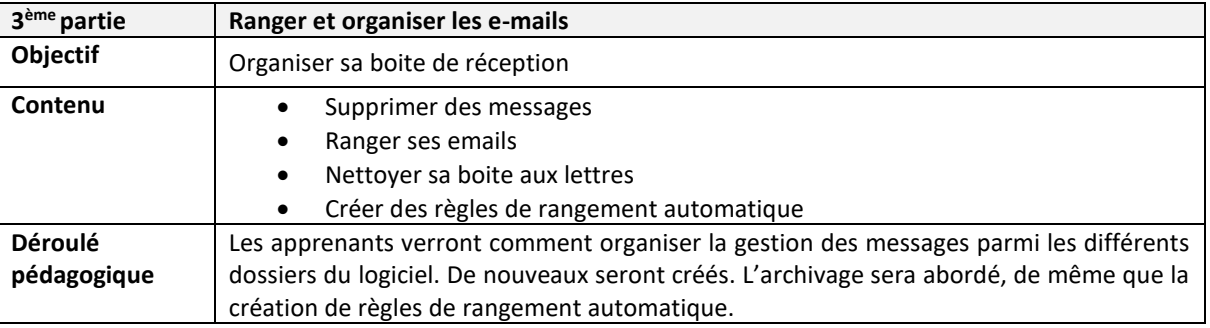

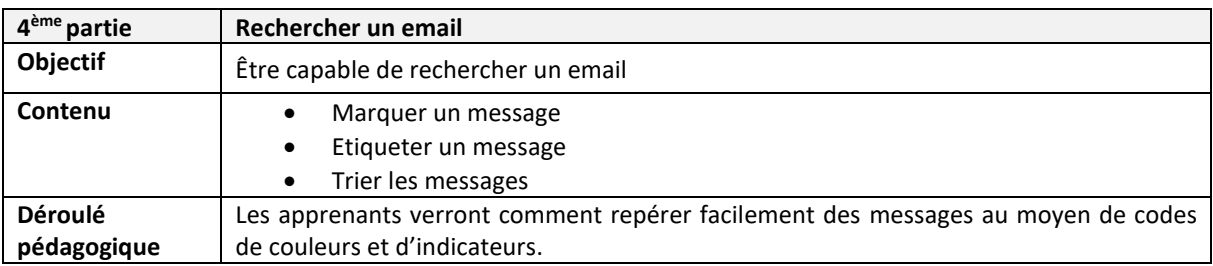

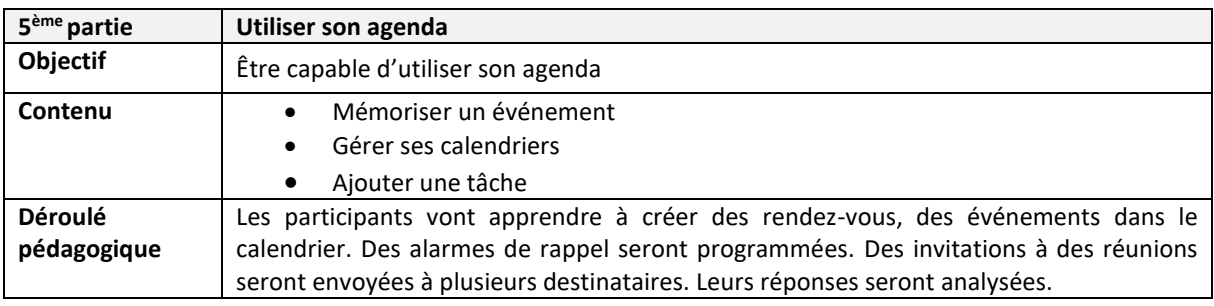

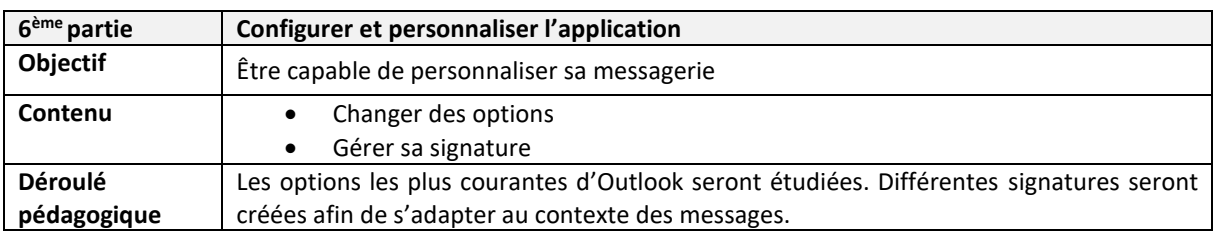

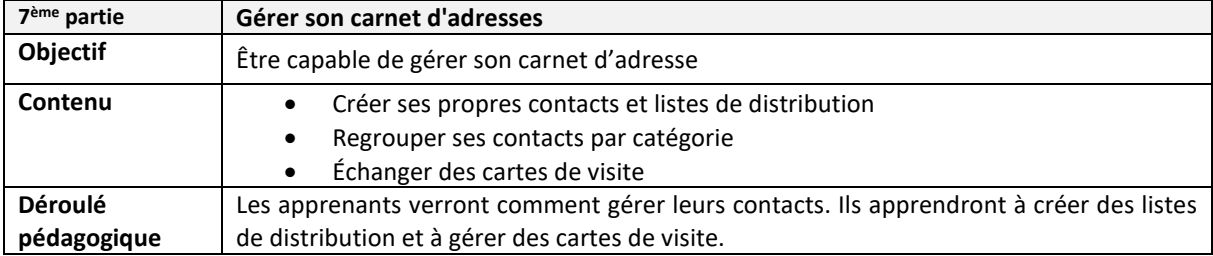

Remarques :

- Aucune répartition horaire précise ne pourra être fournie (par rapport aux parties de la formation citée ci-dessus) car cela dépendra de l'avancée des participants dans la compréhension des informations transmises, au travers de nombreuses mises en situation et exercices proposés.
- Le contenu de formation présenté ci-dessus est traité dans son intégralité. Cependant certaines parties sont plus ou moins approfondies suivant le rythme d'apprentissage des participants.

\_\_\_\_\_\_\_\_\_\_\_\_\_\_\_\_\_\_\_\_\_\_\_\_\_\_\_\_\_\_\_\_\_\_\_\_\_\_\_\_\_\_\_\_\_\_\_\_\_\_\_\_\_\_\_\_\_\_\_\_\_\_\_\_\_\_\_\_\_\_\_\_\_\_\_\_\_\_\_\_\_

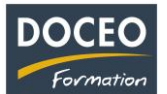

## **Moyens pédagogiques**

Au Centre DOCEO à Papeete : 30 PC dont 16 PC portables, installés en réseau connecté à Internet haut débit. 1 vidéo projecteur et 1 tableau blanc dans chaque salle, 1 logiciel de prise de contrôle des écrans des participants.

À noter que DOCEO est à jour des licences de la suite Microsoft Office et autres logiciels installés sur l'ensemble de son parc informatique nécessaires pour dispenser les formations informatiques.

Pour les formations dans les îles : 1 jeu d'ordinateurs déplaçables dédiés aux formations hors de Papeete.

## **Evaluation - Attestation - Certification**

Une attestation de suivi de formation sera remise à chaque participant ayant suivi l'intégralité de la formation. Une évaluation à chaud de fin de formation sera remise par DOCEO et complétée par chaque participant. Un bilan nominatif évaluant le contrôle des connaissances sera remis à l'entreprise de chaque participant à l'issue de l'action de formation.

# **Les PLUS DOCEO – Organisme enregistré sous le numéro 0000074**

- DOCEO intervient auprès des plus grandes entreprises de Polynésie française, dans les domaines de l'hôtellerie, de la santé, de la pêche, de la finance, de la grande distribution, de l'industrie, du transport aérien et maritime, de l'immobilier, des assurances, des professions libérales, de même qu'auprès des moyennes, petites et très petites entreprises.
- DOCEO met à la disposition des participants tous les exercices réalisés ainsi que les contenus de cours.
- Une formation de base au logiciel Word est incluse dans la formation afin que le participant réalise luimême son support de cours. Une trame de base étant fournie au début de la formation sous forme électronique et papier.

\_\_\_\_\_\_\_\_\_\_\_\_\_\_\_\_\_\_\_\_\_\_\_\_\_\_\_\_\_\_\_\_\_\_\_\_\_\_\_\_\_\_\_\_\_\_\_\_\_\_\_\_\_\_\_\_\_\_\_\_\_\_\_\_\_\_\_\_\_\_\_\_\_\_\_\_\_\_\_\_\_